#### **INTERFAZ WEB PARA UN JUEGO DE TABLERO ONLINE**

#### **Anexo I: Planificación temporal**

Grado en Ingeniería Informática

#### TRABAJO DE FIN DE GRADO

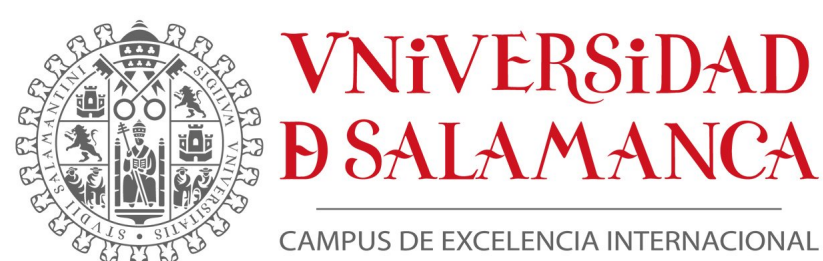

Septiembre, 2023

**Autor:** Helena Fajín Riveiro

**Tutor:** Rodrigo Santamaría Vicente

## **Índice general**

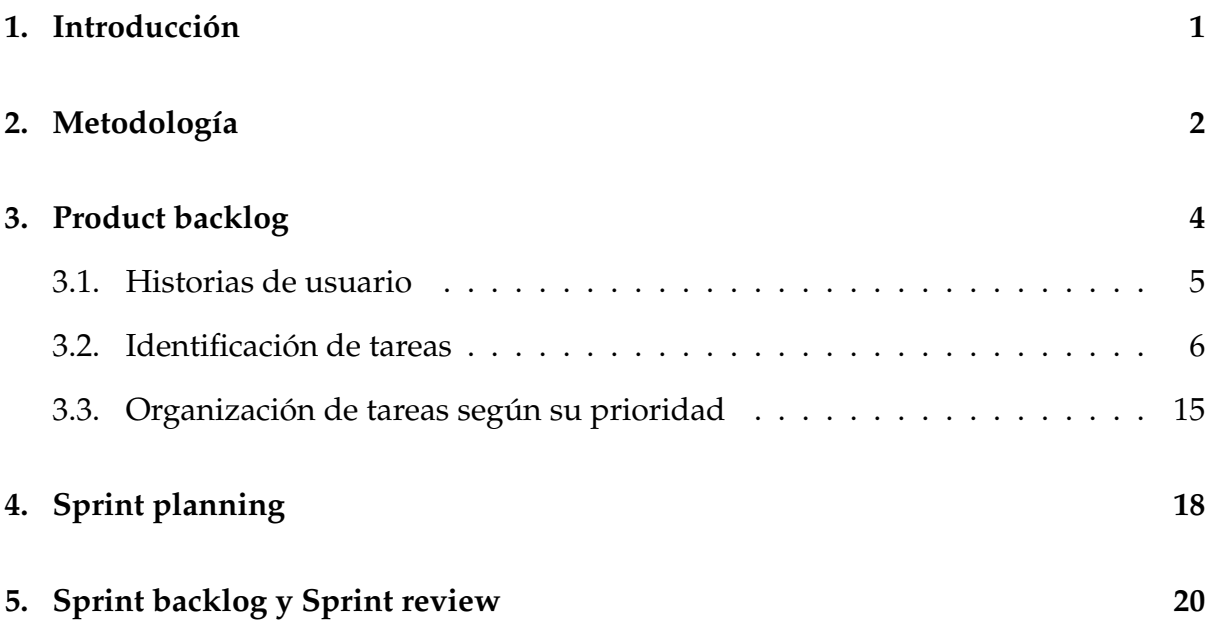

# **Índice de figuras**

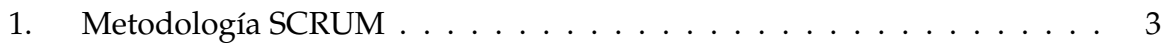

## **Índice de cuadros**

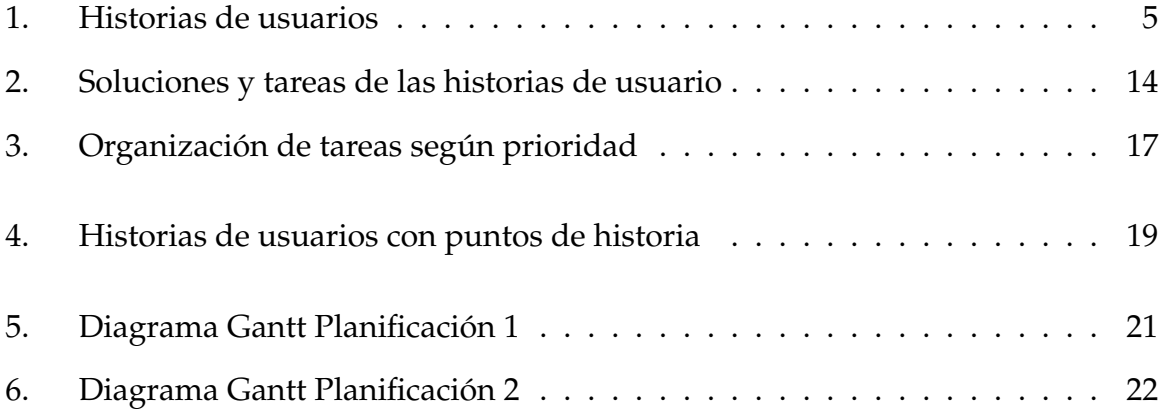

## <span id="page-4-0"></span>**1 | Introducción**

En este documento se presenta el proceso de desarrollo del proyecto, que consistirá en la realización de la planificación temporal de sus tareas y etapas. Una buena planificación ayuda a establecer una prioridad de las actividades y a gestionar de la mejor forma posible el tiempo de ejecución del proyecto.

Para el desarrollo del sistema se usará la metodología ágil Scrum.

### <span id="page-5-0"></span>**2 | Metodología**

Scrum es un marco de gestión de proyectos de metodología ágil. Ayuda a reducir la complejidad en el trabajo de desarrollo a través de su división en sprints o partes más pequeñas, de manera que se puedan abordar de forma más rápida y eficiente.

Se deben destacar las siguientes fases del proceso:

- **Product backlog**: Se elabora una lista de tareas que se ordenan según su prioridad, las cuales son necesarias para cumplir con los objetivos del proyecto.
- **Sprint planning**: En esta fase se organiza el reparto de tareas obtenidas en el Product backlog que se deben de realizar en cada sprint.
- **Sprint backlog**: Representa el conjunto de tareas obtenidas y organizadas. Ayuda a visualizar el trabajo que se debe de completar para satisfacer los objetivos del proyecto.
- **Sprint**: Consiste en un período de tiempo donde se debe de completar una cantidad de trabajo o tareas establecias.

<span id="page-6-0"></span>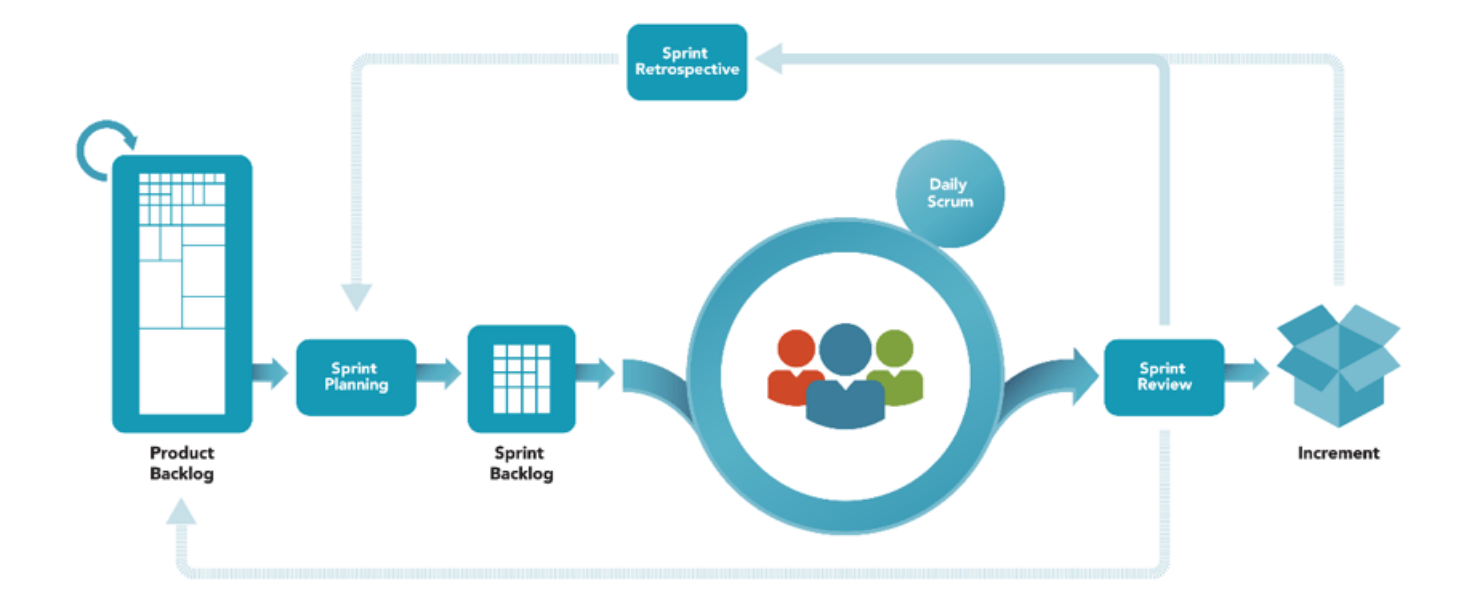

Figura 1: Metodología SCRUM

## <span id="page-7-0"></span>**3 | Product backlog**

<span id="page-7-1"></span>Para llevar a cabo esta fase se realizara una captación de requisitos mediante historias de usuario que hará posible la identificación de tareas. Representan pequeñas descripciones de los requerimientos de un usuario o cliente, y debe seguir el siguiente formato: **Como <quién>Quiero <qué>Para <objetivo>.**

#### **3.1. Historias de usuario**

<span id="page-8-0"></span>

| Historias de usuario |                                                                                                    |
|----------------------|----------------------------------------------------------------------------------------------------|
| <b>US-001</b>        | Como un usuario no logueado quiero poder iniciar sesión para que el siste-                                          |
|                      | ma pueda otorgarme una identificación.                                                                              |
| <b>US-002</b>        | Como un usuario logueado quiero poder cerrar sesión para que el sistema                                             |
|                      | olvide mi información.                                                                                              |
| <b>US-003</b>        | Como un usuario logueado quiero poder ver mis partidas para saber qué                                               |
|                      | partidas he creado o a cuáles me he unido.                                                                          |
| <b>US-004</b>        | Como usuario logueado quiero poder crear partidas para compartirlas con                                             |
|                      | otros usuarios y poder jugarlas posteriormente.                                                                     |
| <b>US-005</b>        | Como usuario logueado quiero poder unirme a partidas para poder jugar-                                              |
|                      | las posteriormente.                                                                                                 |
| <b>US-006</b>        | Como usuario logueado quiero poder eliminar mis partidas para eliminar                                              |
|                      | las partidas que no me van a hacer falta.                                                                           |
| <b>US-007</b>        | Como usuario logueado quiero poder ver el detalle de mis partidas para                                              |
|                      | poder visualizar su información.                                                                                    |
| <b>US-008</b>        | Como usuario logueado quiero poder seleccionar jugador para poder tener                                             |
|                      | un jugador a la hora de jugar la partida.                                                                           |
| <b>US-009</b>        | Como usuario logueado quiero poder empezar la partida creada para indi-                                             |
|                      | carle al resto que ya es posible jugar.                                                                             |
| <b>US-010</b>        | Como jugador quiero poder establecer la carta de cabecera para indicarle al                                         |
|                      | sistema mi carta con la que se calculará el orden de jugada.                                                        |
| <b>US-011</b>        | Como jugador quiero poder jugar mi carta de cabecera para resolver el texto                                         |
|                      | de mi carta.                                                                                                    |
| <b>US-012</b>        | Como jugador quiero poder jugar una carta de influencia para añadir in-                                             |
|                      | fluencia en un país.                                                                                                |
| <b>US-013</b>        | Como jugador quiero poder jugar mi carta de desestabilización para elimi-                                           |
|                      | nar influencia en un país.                                                                                          |
| <b>US-014</b>        | Como jugador quiero poder jugar mi carta de puntuación para conseguir                                               |
| <b>US-015</b>        | mi puntuación en la región de la carta.<br>Como jugador quiero poder ver mis cartas restantes para poder ver la in- |
|                      | formación en ellas y calcular mi próxima jugada.                                                                    |
| <b>US-016</b>        | Como jugador quiero poder ver la puntuación para visualizar que otro ju-                                            |
|                      | gador está ganando o perdiendo.                                                                                     |
| <b>US-017</b>        | Como jugador quiero poder ver el estado de influencia de los países para                                            |
|                      | poder saber qué carta debo escoger a continuación.                                                                  |
| <b>US-018</b>        | Como jugador quiero poder ver el estado del New World Order para visua-                                             |
|                      | lizar la información.                                                                                               |
| <b>US-019</b>        | Como jugador quiero poder ver la tabla de puntuación de cada región para                                            |
|                      | poder calcular quien tiene ventaja.                                                                                 |
| <b>US-020</b>        | Como jugador quiero poder ver el ganador de la partida para saber quien                                             |
|                      | ha ganado.                                                                                                    |
|                      |                                                                                                    |

Cuadro 1: Historias de usuarios

#### <span id="page-9-0"></span>**3.2. Identificación de tareas**

<span id="page-9-1"></span>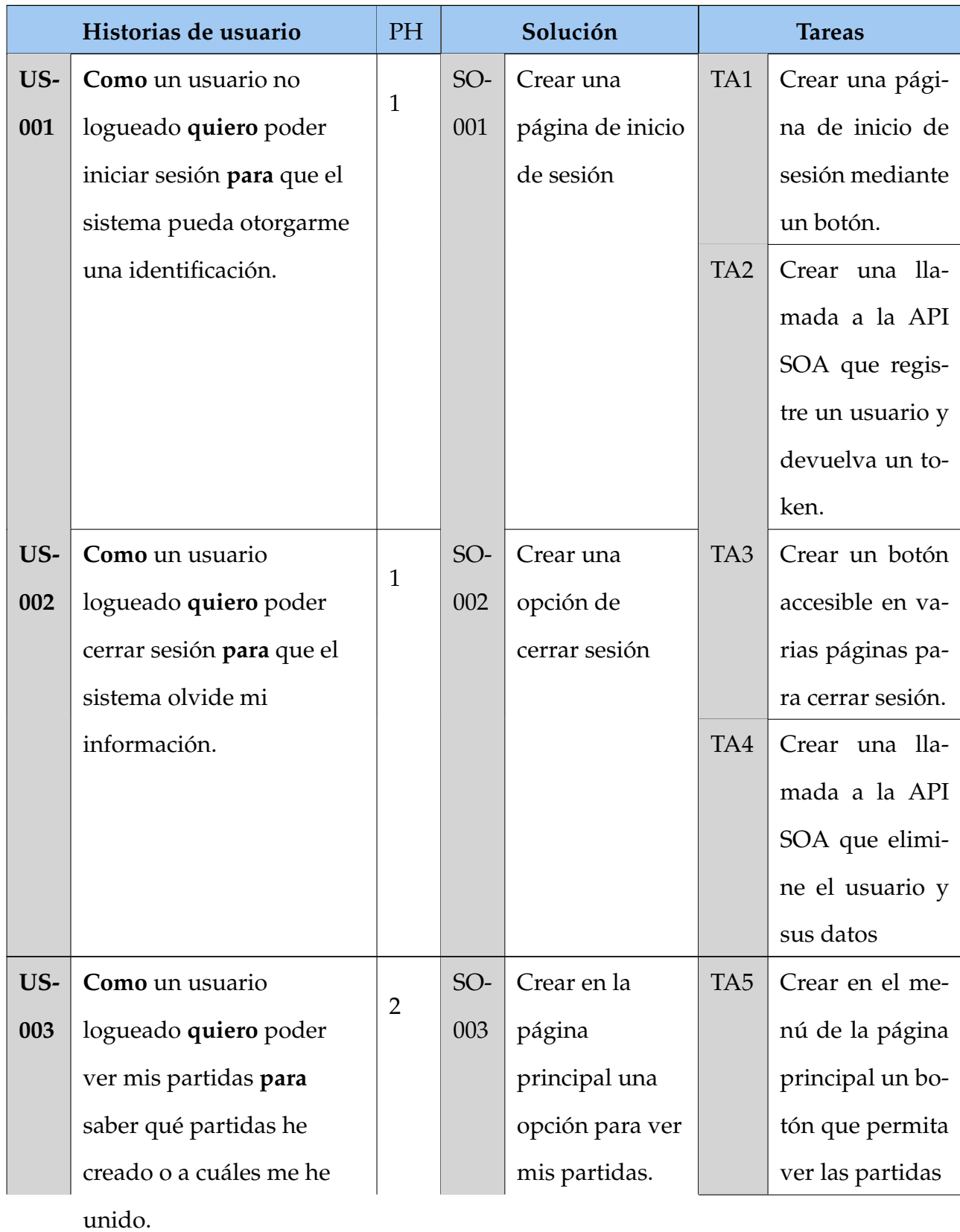

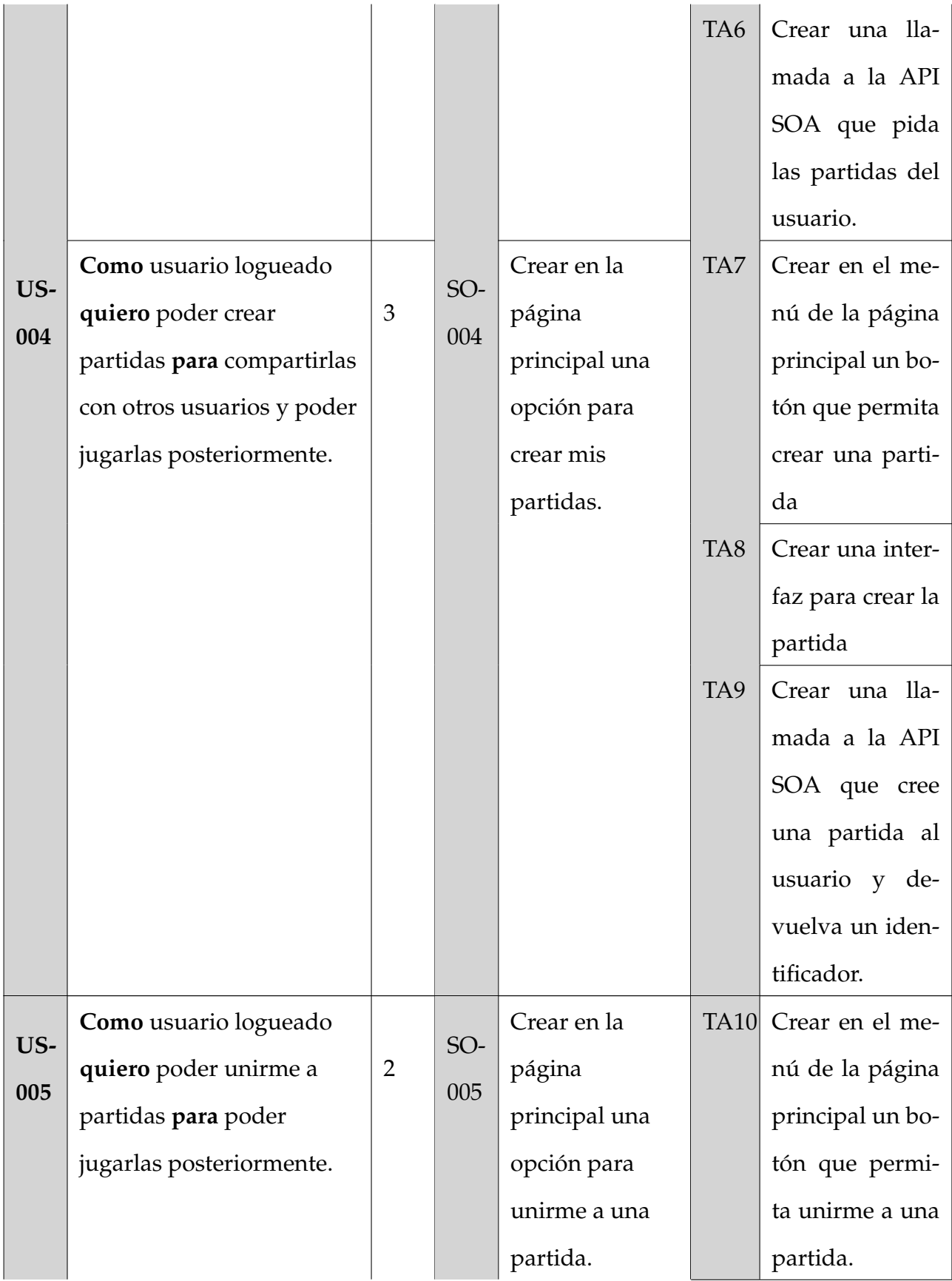

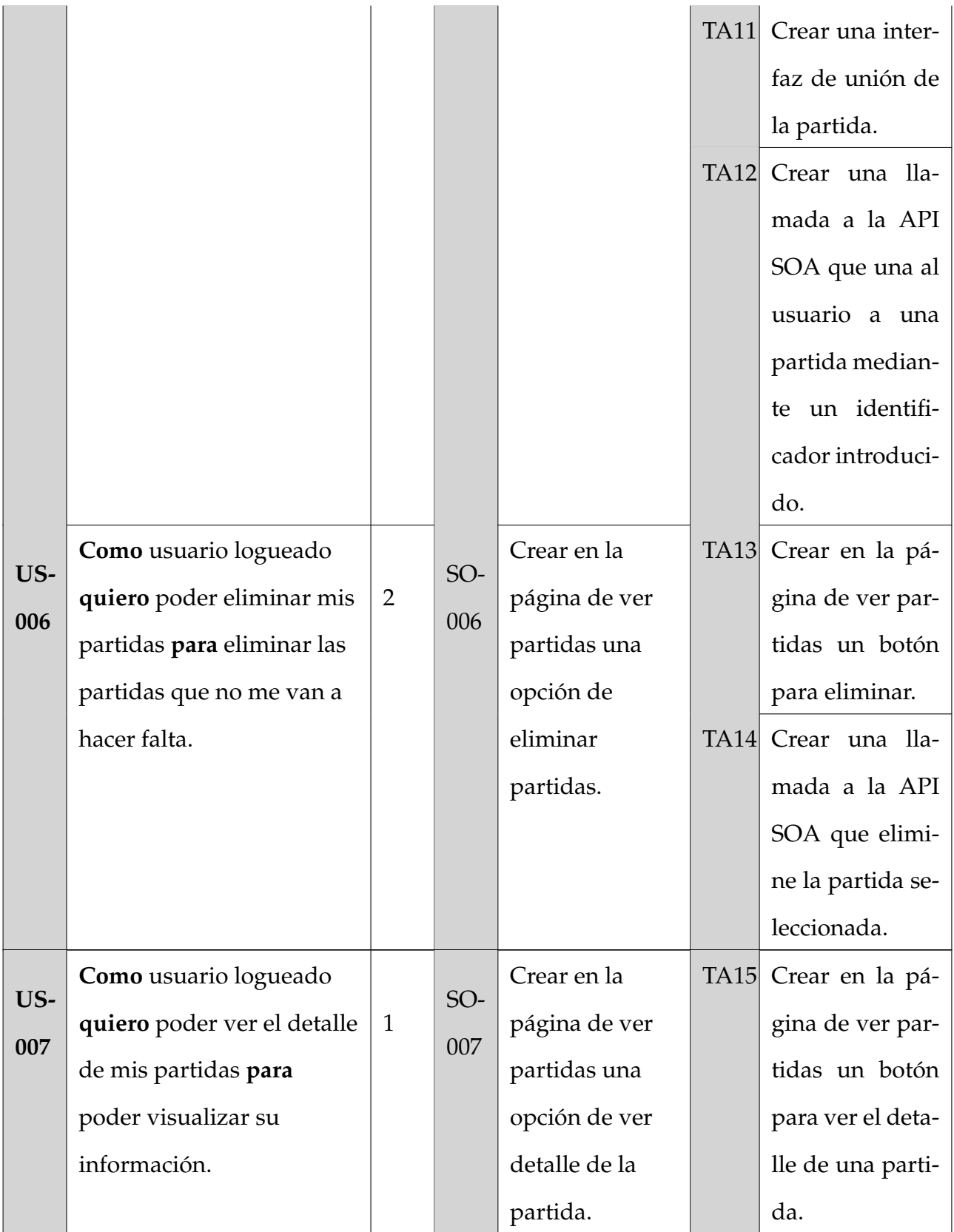

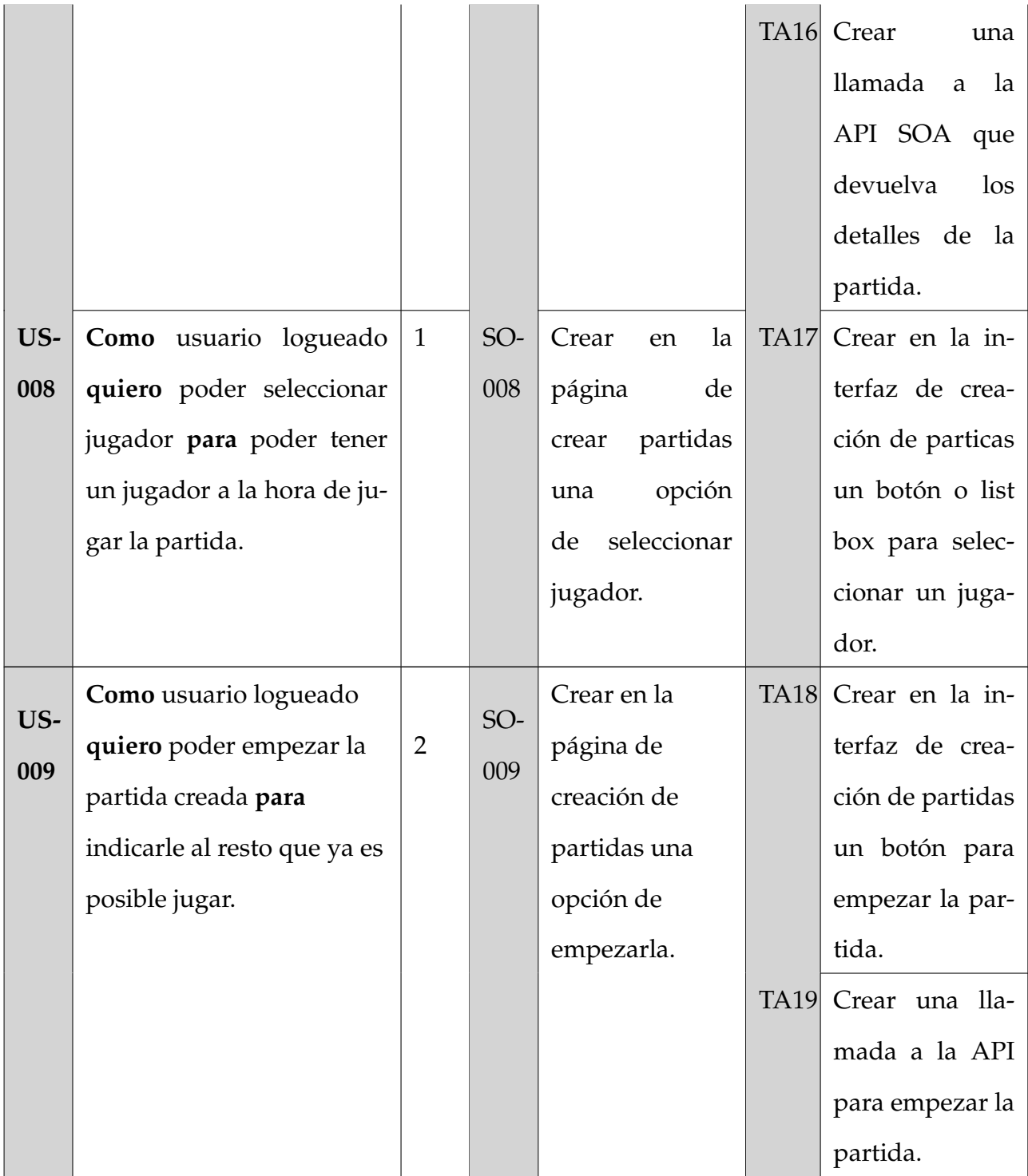

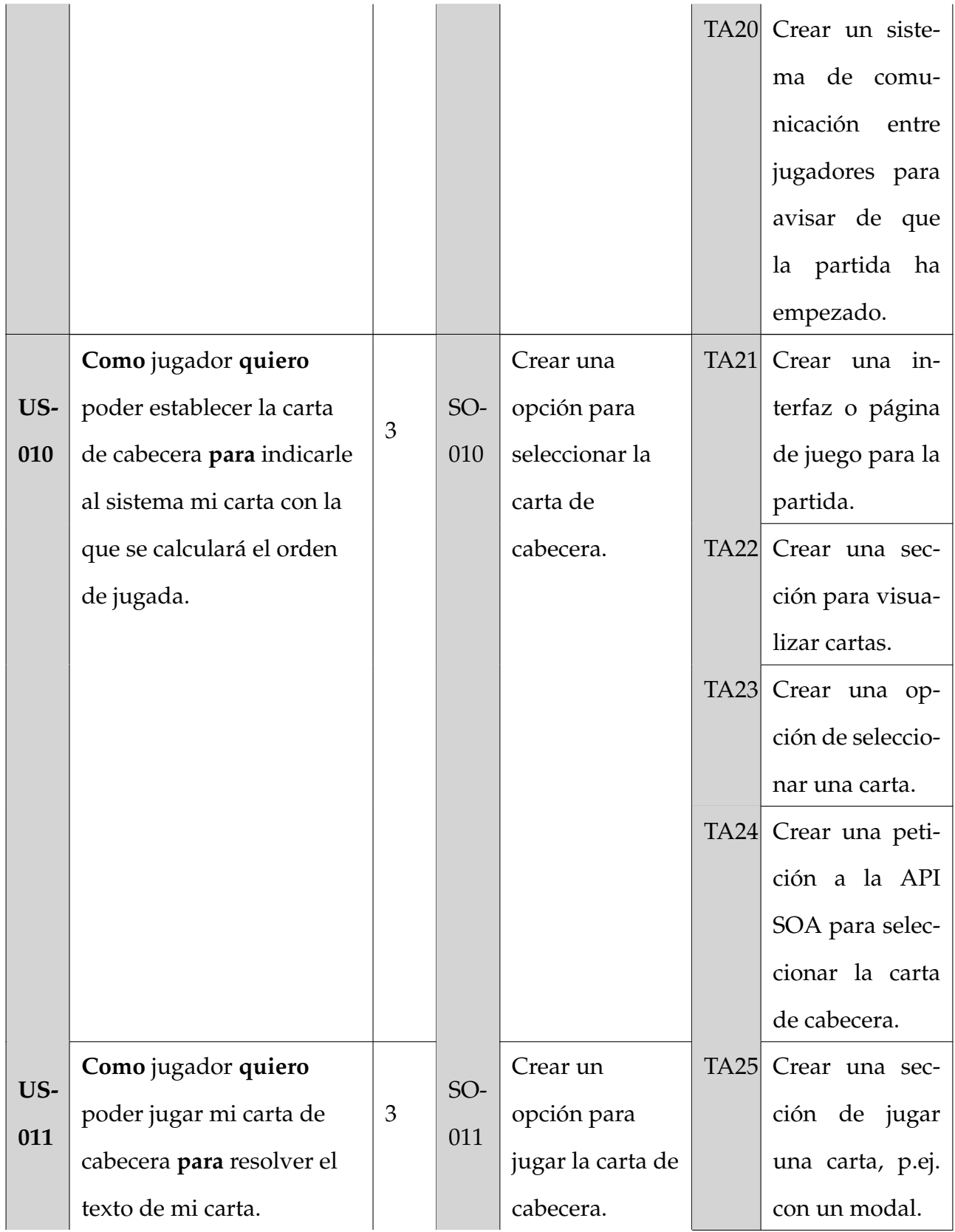

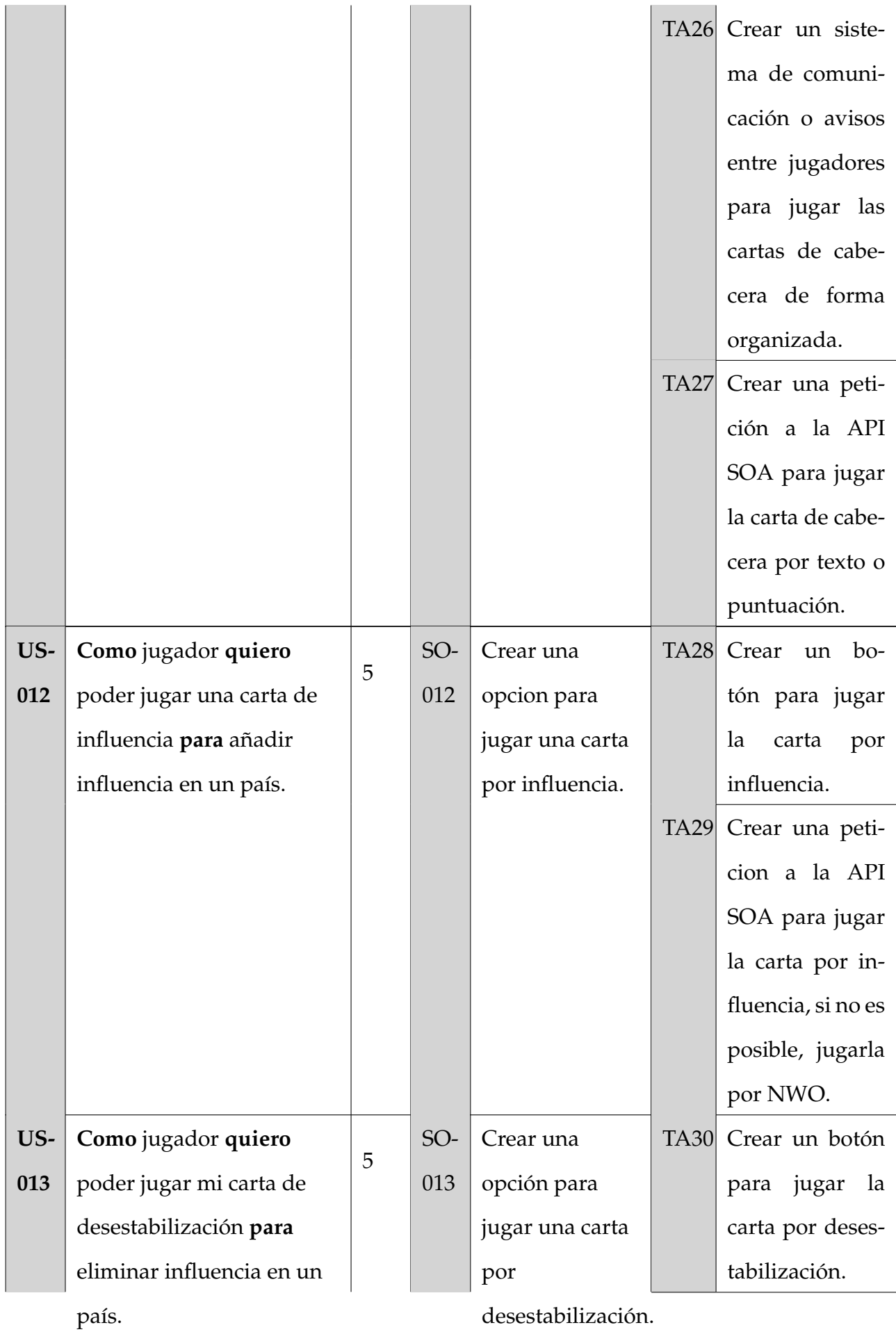

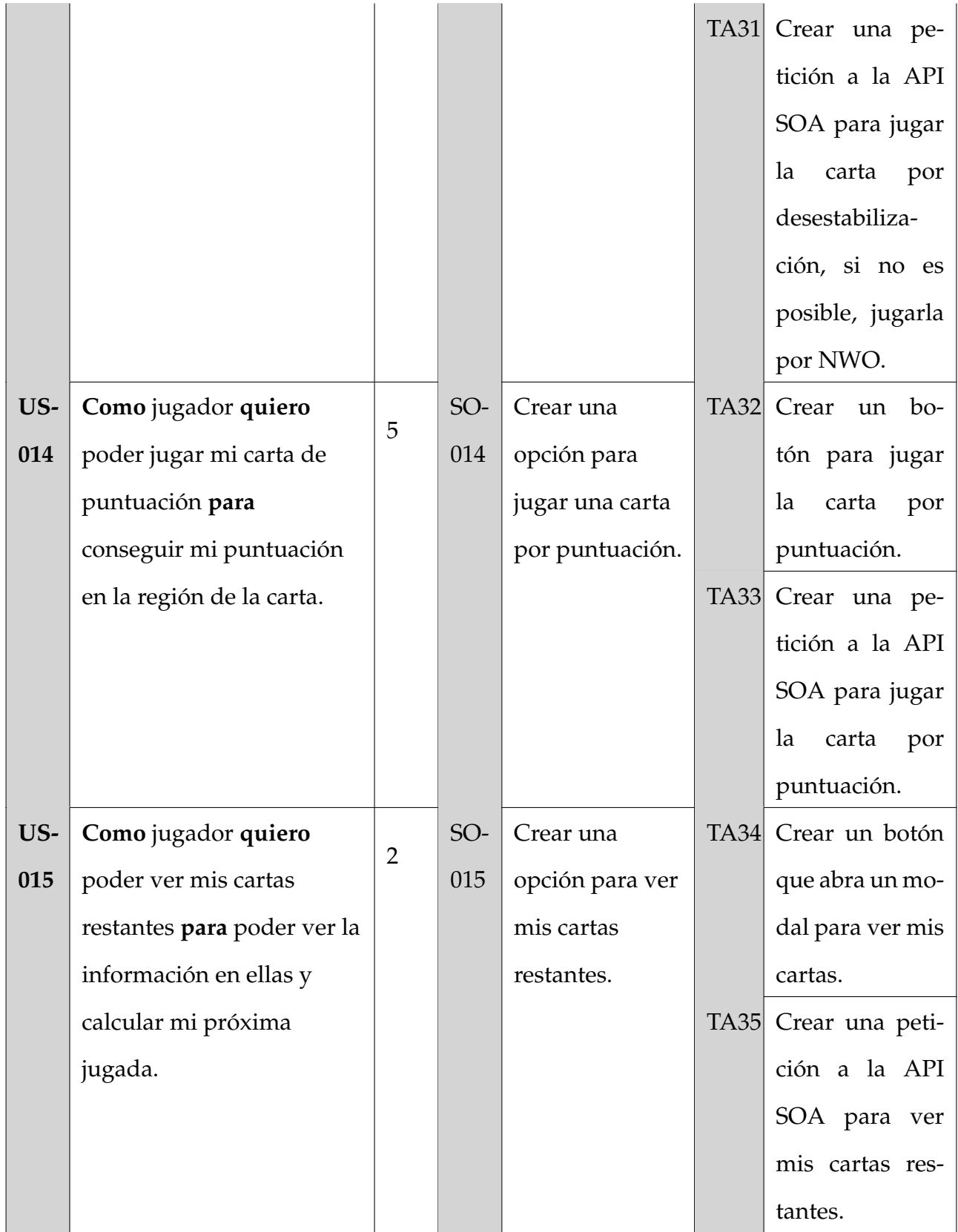

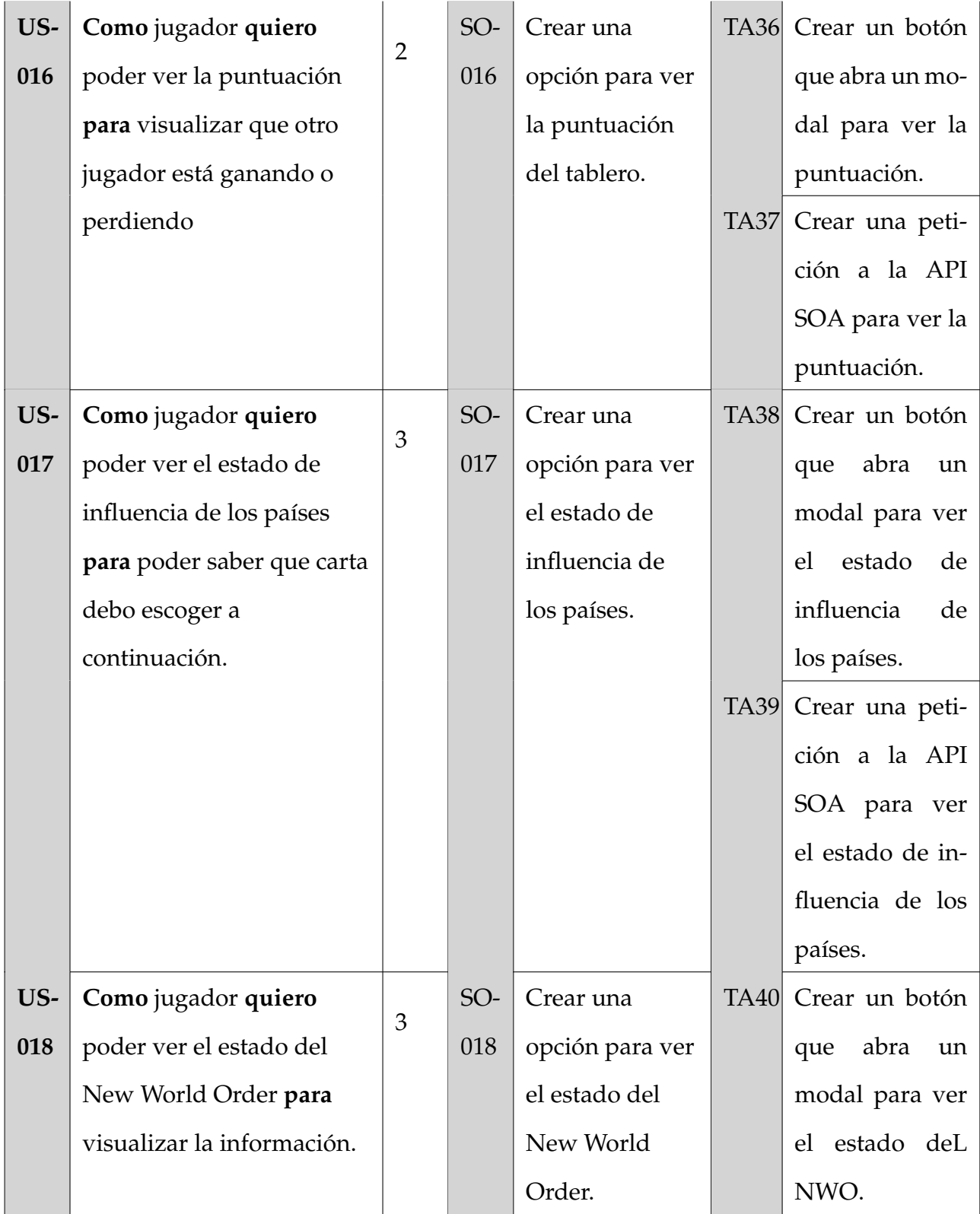

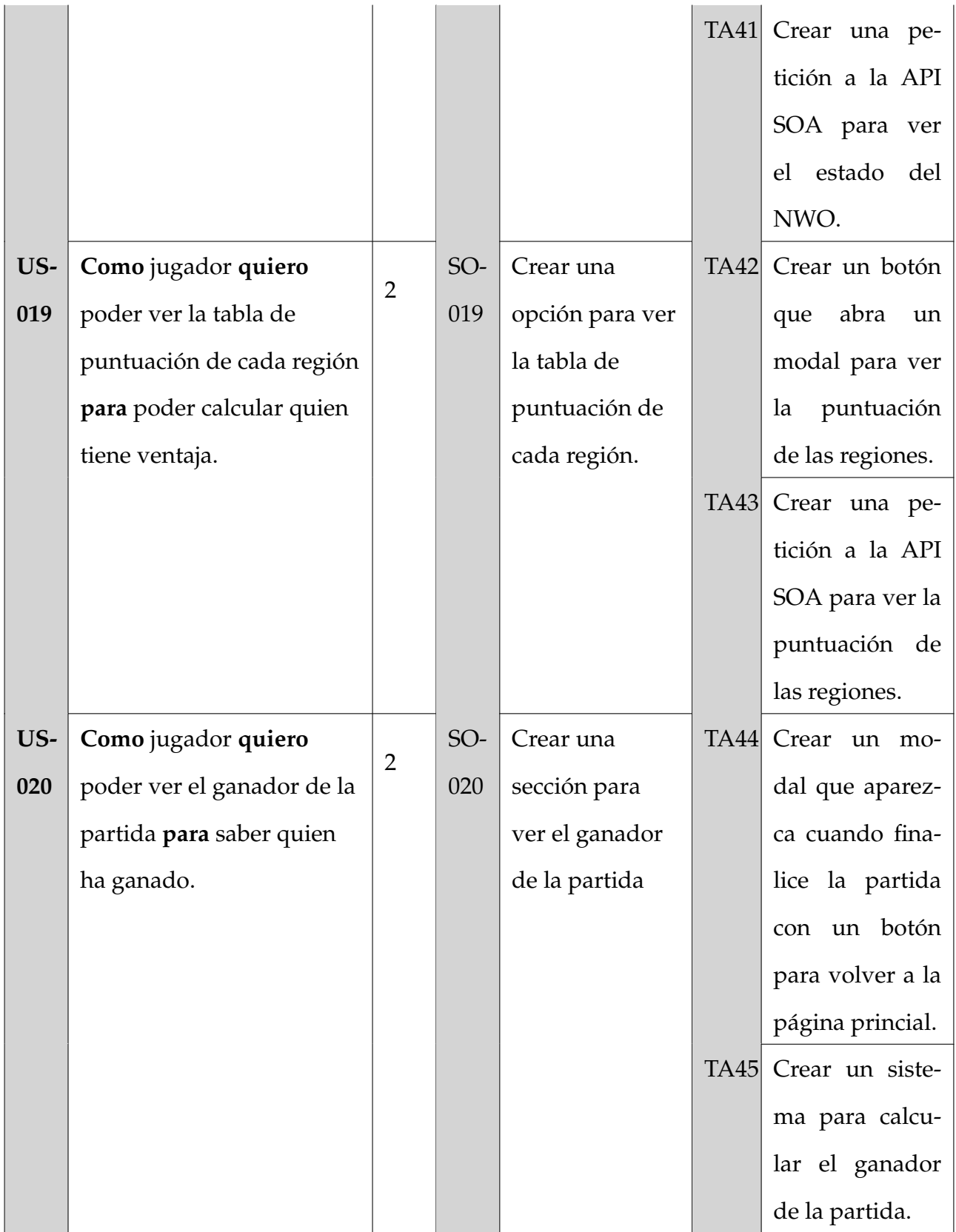

<span id="page-17-0"></span>Cuadro 2: Soluciones y tareas de las historias de usuario

### **3.3. Organización de tareas según su prioridad**

<span id="page-18-0"></span>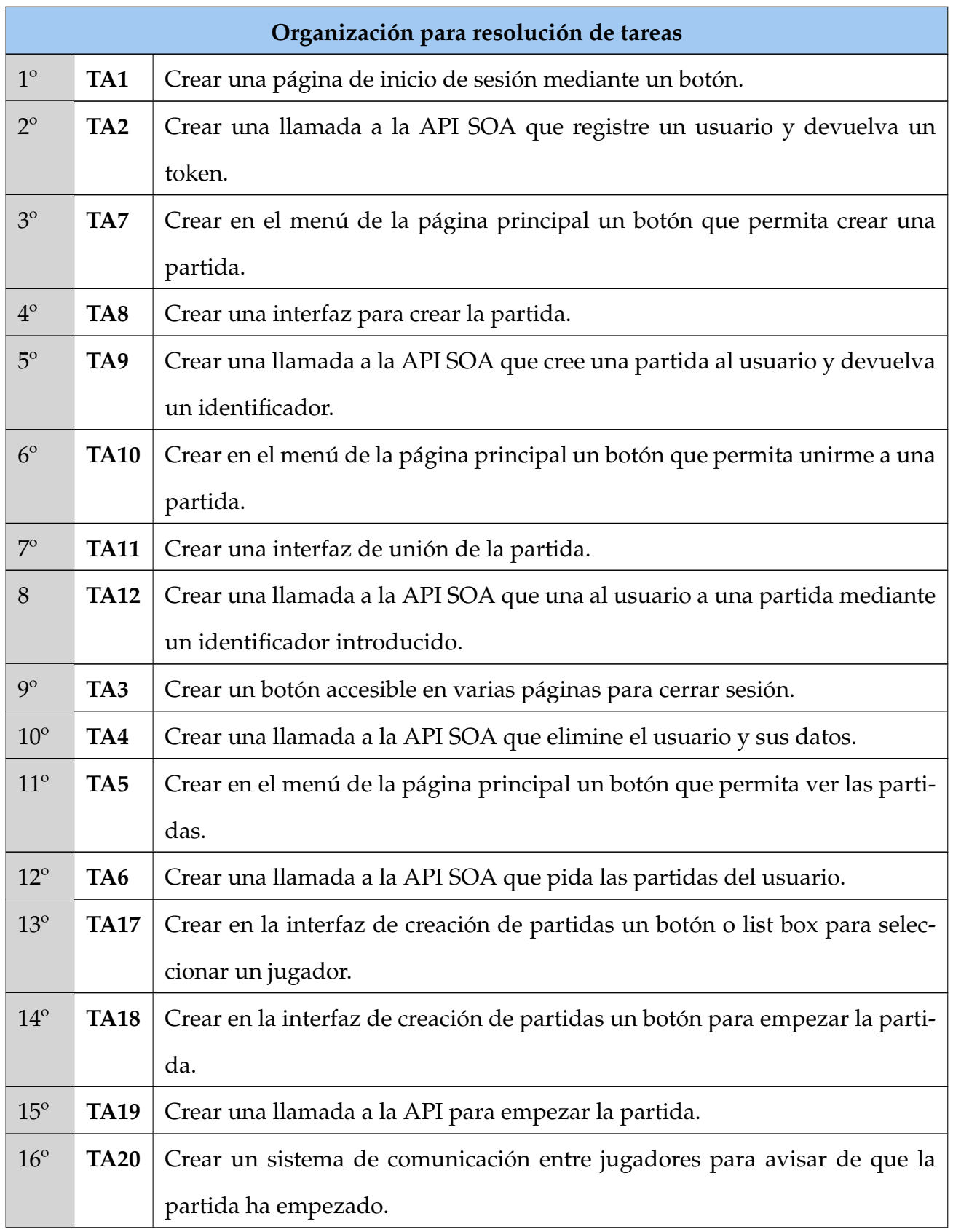

![](_page_19_Picture_176.jpeg)

![](_page_20_Picture_62.jpeg)

Cuadro 3: Organización de tareas según prioridad

## <span id="page-21-0"></span>**4 | Sprint planning**

A continuación, a las historias se les asigna un valor de esfuerzo de elaboración, esto se hace primero valorando una que tiene una dificualtad sencilla y se toma de referencia para puntuar al resto. Por ejemplo la historia de usuario US-001 tiene un valor 1 en la tabla [\[4\]](#page-22-0).

#### **Estimación de esfuerzo**

La forma de calcular la estimación del esfuerzo es la siguiente. Primero se establece el tiempo de un sprint, el cuál se decidió por un período de 2 semanas. A continuación se toma por referencia el trabajo realizado o puntos completados en el primer sprint para realizar una estimación de los siguientes sprints. Al obtenerse una velocidad de 6 PH, se puede calcular:

$$
\frac{49PH}{6PH/sprint} \approx 8sprints
$$

8 es la estimación de sprints necesarios para completar el proyecto, lo cual si se traduce en tiempo:

$$
8sprints \times 2semanas = 16semanas = 4meses
$$

El resultado de la primera estimación es de **4 meses**. A medida que avanza el proyecto la estimación puede variar por cambios en los puntos de historia debido a que el conocimiento de la dificultad es mayor y es posible realizar un refinamiento de datos.

<span id="page-22-0"></span>![](_page_22_Picture_422.jpeg)

Cuadro 4: Historias de usuarios con puntos de historia

### <span id="page-23-0"></span>**5 | Sprint backlog y Sprint review**

Una vez se tienen las tareas que se deben llevar a cabo para la resolución del proyecto, se puede comenzar con la fase de Sprint backlog. Para hacer el reparto de tareas que se van a realizar en cada sprint, se tienen en cuenta los puntos de dificultad. Las tablas a continuación representan un diagrama de Gantt. Estos son diagramas que ayudan en la gestión de proyectos para realizar su planificación o cronología, llevar un seguimiento y mostrar los procesos alcanzados en cada momento. En la primera fila se puede ver enumeradas todas las tareas identificadas en el punto anterior y las dos primeras columas representan los sprints y las semanas respectivamente. En verde se puede ver el inicio y fin de la resolución de las tareas que se espera tener. En rojo los retrasos que han surgido. Ha sido necesario dividirlas en dos debido a su dimendión.

<span id="page-24-0"></span>![](_page_24_Picture_161.jpeg)

Cuadro 5: Diagrama Gantt Planificación <sup>1</sup>

<span id="page-25-0"></span>![](_page_25_Picture_159.jpeg)

Cuadro 6: Diagrama Gantt Planificación <sup>2</sup>